# **Daniel Burrus**

# AUDIO VISUAL CHECKLIST

GLOBAL FUTURIST | STRATEGIC ADVISOR | BEST-SELLING AUTHOR

## **EQUIPMENT**

In order for Daniel Burrus' presentation to have the greatest possible impact on your attendees, we ask that you prepare for and/or consider the following:

- Mr. Burrus can either run his PowerPoint from his own computer hooked into your AV system, or
- He can provide a USB flash drive containing his PowerPoint at the time of his AV check to the AV Team.
- If needed, Mr. Burrus travels with all of the necessary converters and/or adapter cables for his laptop to connect with your AV System.

# **RESOURCES**

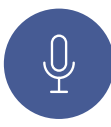

# **INTRODUCTION**

Please use the introduction provided by our office, or use it as a guide in preparing your introduction. We also have a 90 second video introduction.

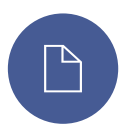

### **HANDOUT**

A handout master has been provided by our office. Please do not distribute the handout before the program unless it is to be pre-assembled in a folder along with other materials for your meeting.

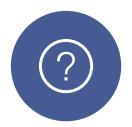

### **QUESTIONS**

If you have questions or need any additional information, please feel free to contact Jennifer at 1-800-827-6770.

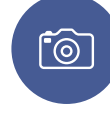

# **PHOTOS**

Photos are available on our website [www.burrus.com](http://www.burrus.com/media-kit/). We are happy to supply you with articles or additional information to assist you in your program advertising, at your request.

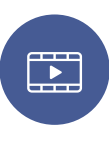

### **RECORDING DEVICES**

Please inform us as soon as possible if you plan to audio tape, video tape, broadcast or transmit this presentation. This will require prior written authorization from our office.

f.

 $\mathsf{in}$ )

( ල

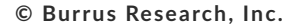

**© Burrus Research, Inc.** [www.Burrus.com](http://www.burrus.com)